## Next-Level Diagnostics for Async & Concurrent Errors with ZIO

John A De Goes @jdegoes Salar Rahmanian @SalarRahmanian

**1. Async Debugging Hell 2. Introduction to ZIO**

**3. Next-Level Diagnostics 3. Summary**

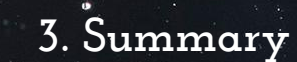

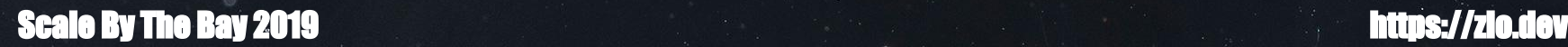

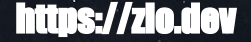

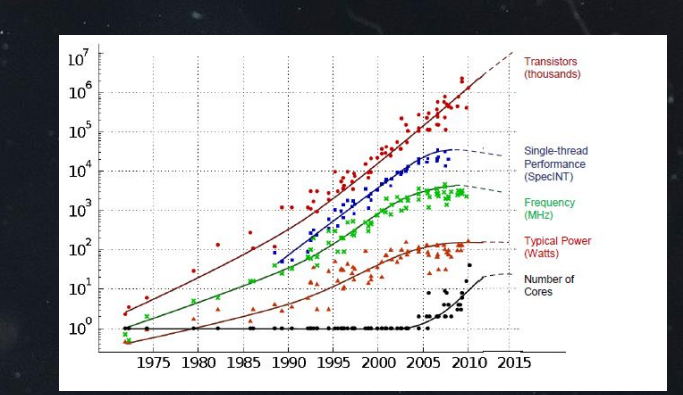

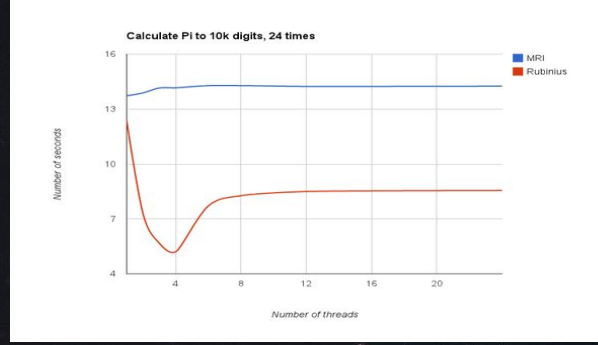

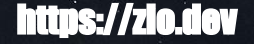

**1. Async Debugging Hell 2. Introduction to ZIO**

**3. Next-Level Diagnostics 3. Summary**

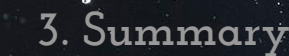

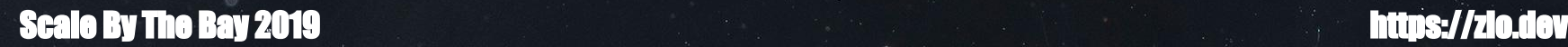

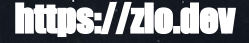

### Async Debugging Hell

PostgresException: Syntax error at or near 42 at example\$.getConnection(example.scala:43) at example\$.\$anonfun\$asyncDbCall\$1(example.scala:23) at scala.concurrent.Future\$.\$anonfun\$apply\$1(Future.scala:658) at scala.util.Success.\$anonfun\$map\$1(Try.scala:255) at scala.util.Success.map(Try.scala:213) at scala.concurrent.Future.\$anonfun\$map\$1(Future.scala:292) at scala.concurrent.impl.Promise.liftedTree1\$1(Promise.scala:33) at scala.concurrent.impl.Promise.\$anonfun\$transform\$1(Promise.scala:33) at scala.concurrent.impl.CallbackRunnable.run(Promise.scala:64) at java.util.concurrent.ForkJoinTask\$RunnableExecuteAction.exec(ForkJoinTask.java:1402)

 at java.util.concurrent.ForkJoinTask.doExec(ForkJoinTask.java:289) at java.util.concurrent.ForkJoinPool\$WorkQueue.runTask(ForkJoinPool.java:1056) at java.util.concurrent.ForkJoinPool.runWorker(ForkJoinPool.java:1692) at java.util.concurrent.ForkJoinWorkerThread.run(ForkJoinWorkerThread.java:157)

#### Stack Traces

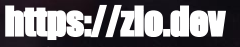

### Async Debugging Hell

Full thread dump Java HotSpot(TM) 64-Bit Server VM (10.0.1+10 mixed mode): Threads class SMR info: java\_thread\_list=0x00000250e5488a00, length=13, elements={ 0x00000250e4979000, 0x00000250e4982800, 0x00000250e52f2800, 0x00000250e4992800, 0x00000250e4995800, 0x00000250e49a5800, 0x00000250e49ae800, 0x00000250e5324000, 0x00000250e54cd800, 0x00000250e54cf000, 0x00000250e54d1800, 0x00000250e54d2000, 0x00000250e54d0800

"Reference Handler" #2 daemon prio=10 os\_prio=2 tid=0x00000250e4979000 nid=0x3c28 waiting on condition [0x000000b82a9ff000]

java.lang.Thread.State: RUNNABLE

- at java.lang.ref.Reference.waitForReferencePendingList(java.base@10.0.1/Native Method)
- at java.lang.ref.Reference.processPendingReferences(java.base@10.0.1/Reference.java:174)
- at java.lang.ref.Reference.access\$000(java.base@10.0.1/Reference.java:44)
- at java.lang.ref.Reference\$ReferenceHandler.run(java.base@10.0.1/Reference.java:138) Locked ownable synchronizers:

- None

}

#### **Scale By The Bay 2019 https://zio.dev**

#### Thread Dumps

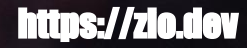

#### Async Debugging Hell

"Thread-0" #12 prio=5 os prio=0 tid=0x00000250e54d1800 nid=0xdec waiting for monitor entry [0x000000 java.lang.Thread.State: BLOCKED (on object monitor)

- at DeadlockProgram\$DeadlockRunnable.run(DeadlockProgram.java:34)
- waiting to lock <0x00000000894465b0> (a java.lang.Object)
- locked <0x00000000894465a0> (a java.lang.Object)
- at java.lang.Thread.run(java.base@10.0.1/Thread.java:844)

Locked ownable synchronizers:

- None

"Thread-1" #13 prio=5 os prio=0 tid=0x00000250e54d2000 nid=0x415c waiting for monitor entry [0x00000

- java.lang.Thread.State: BLOCKED (on object monitor)
- at DeadlockProgram\$DeadlockRunnable.run(DeadlockProgram.java:34)
- waiting to lock <0x00000000894465a0> (a java.lang.Object)
- $-$  locked <0x00000000894465b0> (a java.lang.Object)
- at java.lang.Thread.run(java.base@10.0.1/Thread.java:844)

Locked ownable synchronizers:

- None

#### Hanging Causes

**1. Async Debugging Hell 2. Introduction to ZIO**

**3. Next-Level Diagnostics 3. Summary**

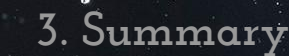

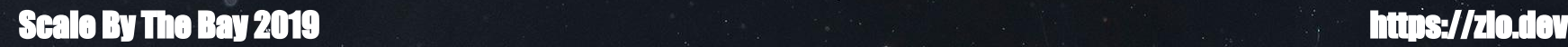

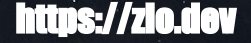

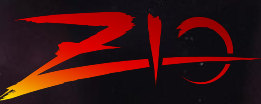

## ZIO Fiber

JVM Thread

OS Thread

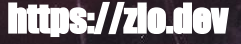

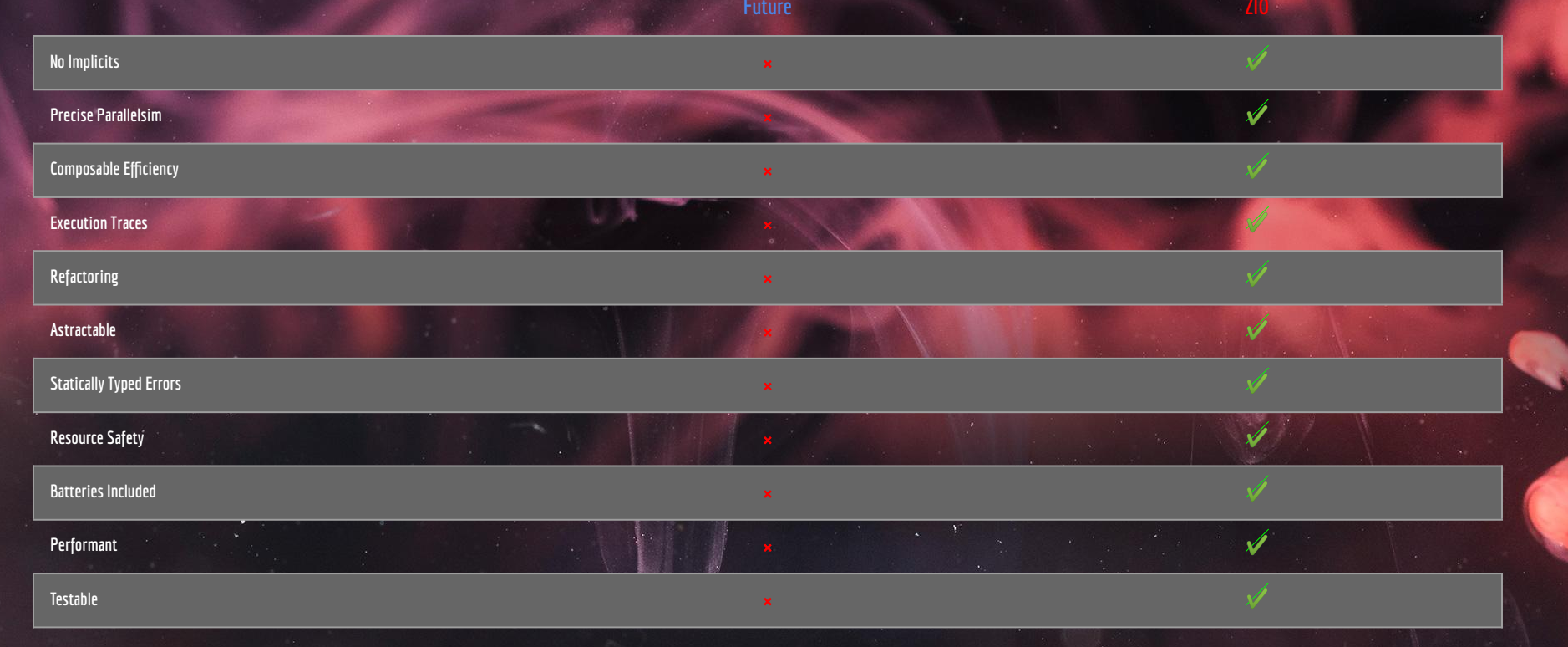

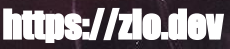

```
import zio._
import zio.console._
```

```
object MyApp extends App {
  def run(args: List[String]) = 
     putStrLn("Hello World!")
      .fold( => 1, = > 0)
}
```
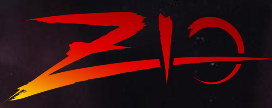

```
import zio._
import zio.console._
```

```
object MyApp extends App {
   def run(args: List[String]) = 
    (for \t{for} _ <- putStrLn("What is your name?")
       name <- getStrLn
             _ <- putStrLn(s"Hello, ${name}!")
     } yield 0) orElse ZIO.succeed(1)
}
```
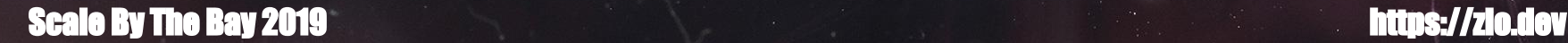

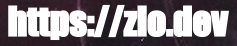

```
import zio._
```

```
def par[A, B](l: Task[A], r: Task[B]): Task[(A, B)] = 
  (for \t{for} fiberL <- l.fork 
     fiberR <- r.fork
     a <- fiberL.join
     b <- fiberR.join
   } yield (a, b)).interruptChildren
```
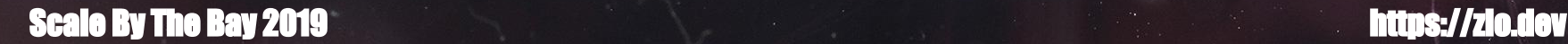

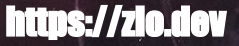

```
import zio._
import zio.duration._
import ZSchedule._
```

```
def httpGet(url: URL): Task[Response] = …
```

```
val retried: Task[Response] =
  httpGet(myUrl).retry {
     (exponential(10.millis) ||
      fixed(60.seconds)) && recurs(100)
   }
```
**Scale By The Bay 2019** 

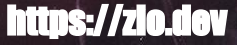

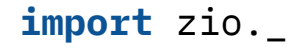

```
def httpGet(url: URL): Task[Response] = …
```

```
def loadTest(url: URL): Task[Unit] = 
  ZIO.foreachPar(1 \text{ to } 1000) { = >
     httpGet(url)
   }.unit
```
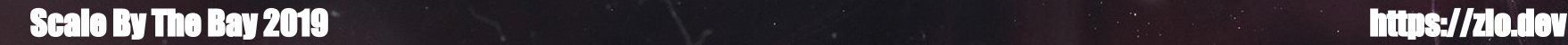

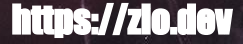

**1. Async Debugging Hell 2. Introduction to ZIO**

**3. Next-Level Diagnostics 3. Summary**

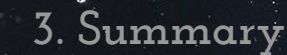

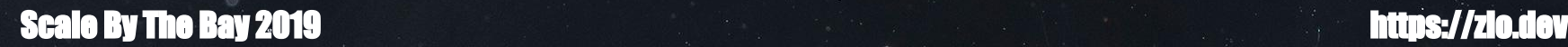

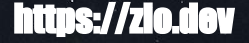

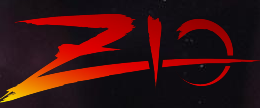

#### $def run(args: List[String]) =$

(for  $\{$ 

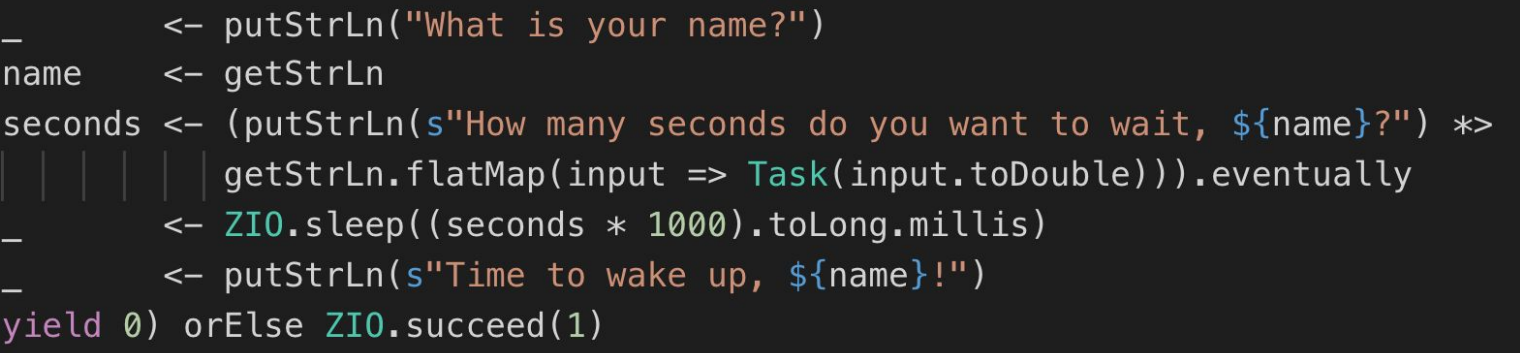

#### **Testable**

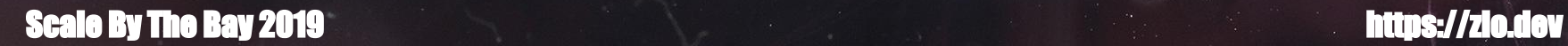

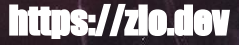

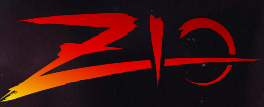

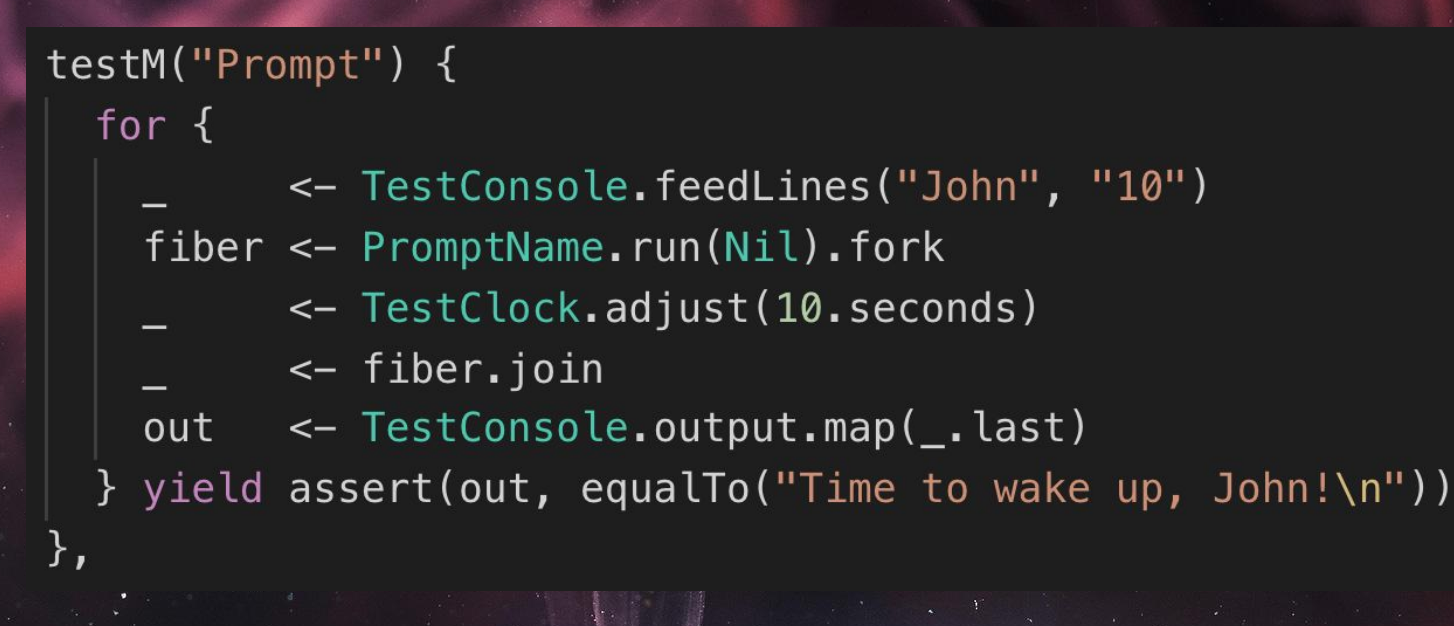

#### **Testable**

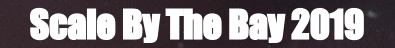

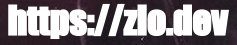

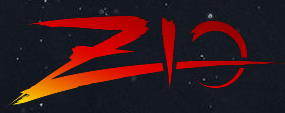

#### **type UIO[+A] = ZIO[Any, Nothing, A]**

Cannot fail!

Statically-Checked Errors

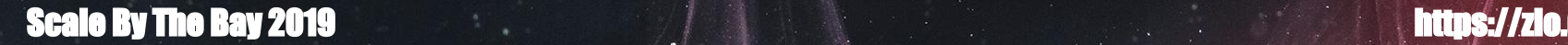

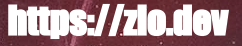

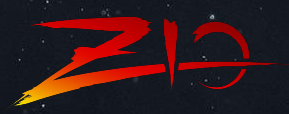

#### **lazy val** processed: UIO[Unit] = processUpload(upload) orElse ZIO.unit

Fails with **UploadError**

Cannot fail

Statically-Checked Errors

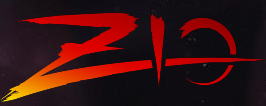

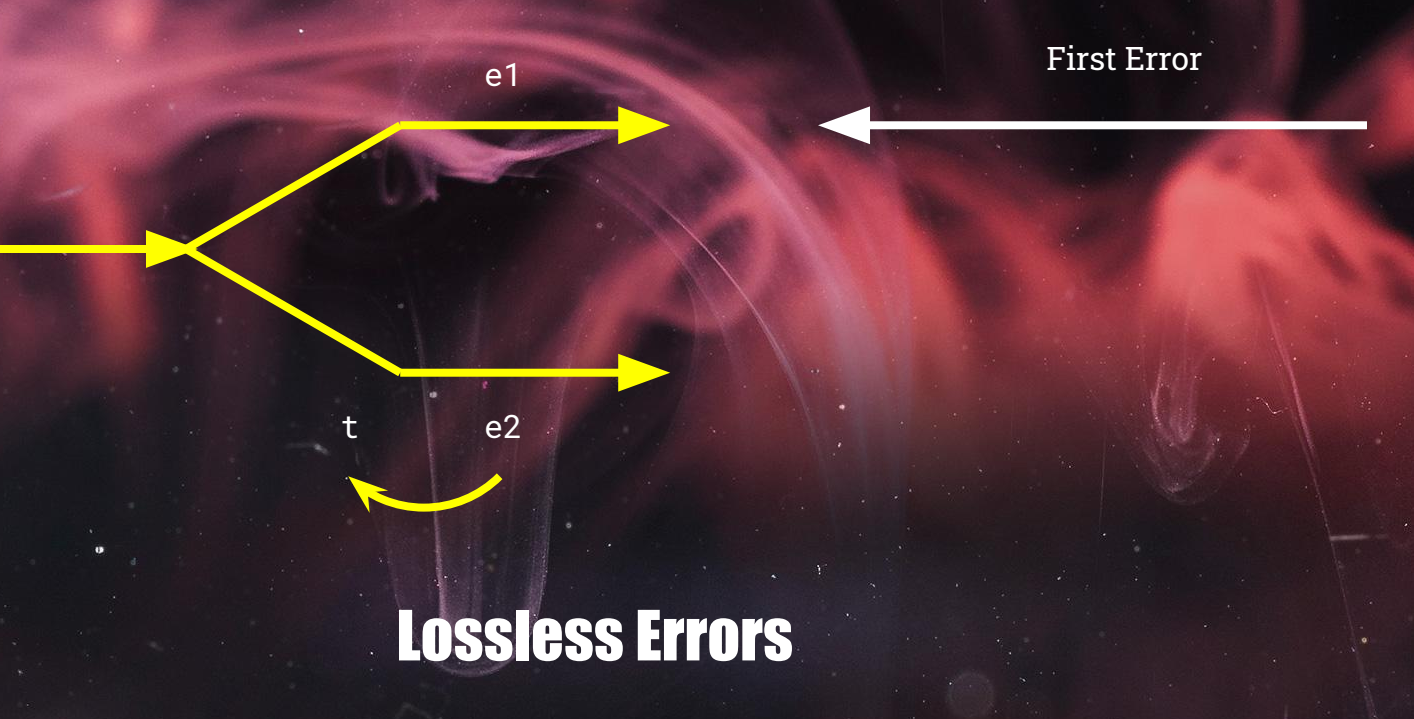

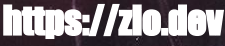

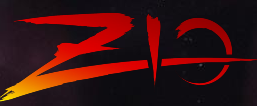

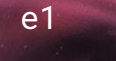

<sup>t</sup> e2 Second Error

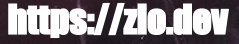

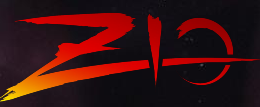

e1

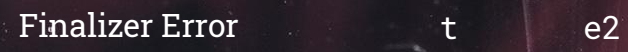

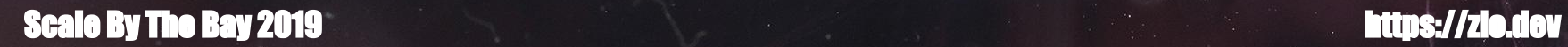

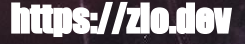

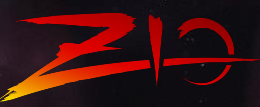

e1

t e2

**Scale By The Bay 2019 https://zio.dev** 

?

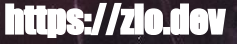

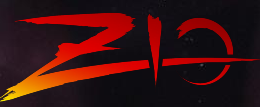

e1

Reported on side channel!!! Thrown away!!!

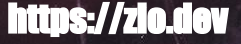

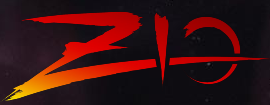

e1

 $e2$ 

#### **Cause[E]**

Cause.Both( Cause.Fail(e1), Cause.Then( Cause.Fail(e2), Cause.Die(t))

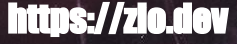

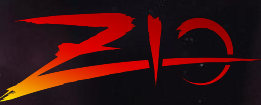

zio.FiberFailure: Fiber failed.

 $\mathbf{r}$ 

╠══╗ ║ ║ ║ ║  $\| \mathbf{R} \|$ 

║ ║

║ ║

 $\| \mathbf{v} \|$ 

║

A checked error was not handled:

Failed(DatabaseUnreachableError)

A finalizer threw an error:

Die(IndexOutOfBoundsException())

A checked error was not handled: Failed(UserIdNotFoundError)

**Scale By The Bay 2019 https://zio.dev** 

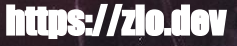

e2

t

 $e<sub>1</sub>$ 

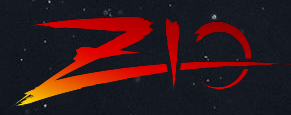

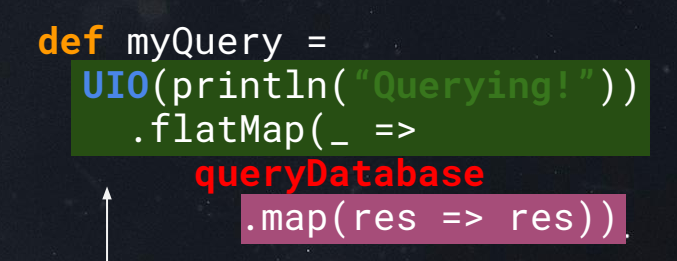

Fiber:0 ZIO Execution trace: at myQuery(example.scala:4) at myQuery(example.scala:3)

Fiber:0 was supposed to continue to: a future continuation at myQuery(example.scala:5)

The Past

The Future

ZIO Execution Traces

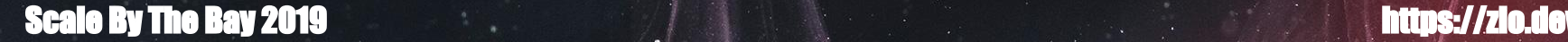

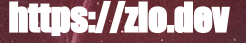

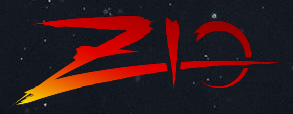

#17 (41ms) waiting on #14 Status: Suspended(interruptible, 0 asyncs, zio.Promise.await(Promise.scala:49)) Fiber:Id(1573702379054,17) was supposed to continue to: a future continuation at zio.ZIO\$.\_IdentityFn(ZIO.scala:2630) a future continuation at zio.ZIO.ensuring(ZIO.scala:350)

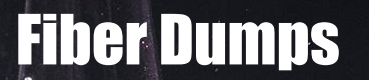

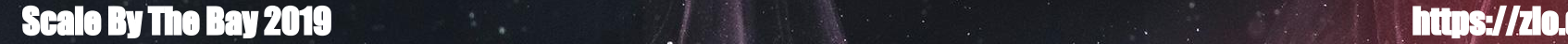

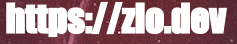

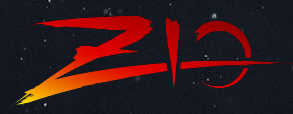

#17 (4lms) waiting on #14 Status: Suspended(interruptible, 0 asyncs, zio.Promise.await(Promise.scala:49)) Fiber:Id(1573702379054,17) was supposed to continue to: a future continuation at zio.ZIO\$.\_IdentityFn(ZIO.scala:2630) a future continuation at zio.ZIO.ensuring(ZIO.scala:350)

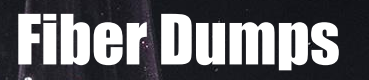

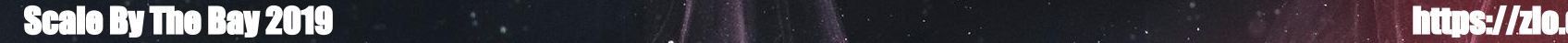

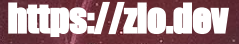

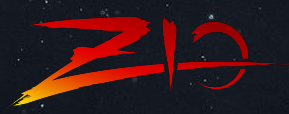

#17 (41ms) waiting on #14 Status: Suspended(interruptible, 0 asyncs, zio.Promise.await(Promise.scala:49)) Fiber:Id(1573702379054,17) was supposed to continue to: a future continuation at zio.ZIO\$.\_IdentityFn(ZIO.scala:2630) a future continuation at zio.ZIO.ensuring(ZIO.scala:350)

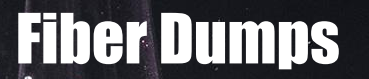

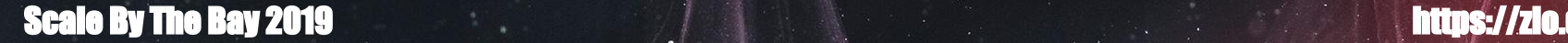

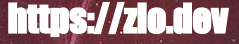

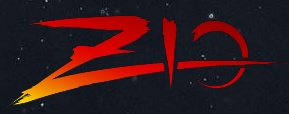

#17 (41ms) waiting on #14

 Status: Suspended(interruptible, 0 asyncs, zio.Promise.await(Promise.scala:49)) Fiber:Id(1573702379054,17) was supposed to continue to: a future continuation at zio.ZIO\$.\_IdentityFn(ZIO.scala:2630) a future continuation at zio.ZIO.ensuring(ZIO.scala:350)

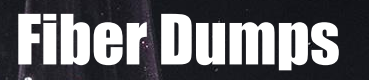

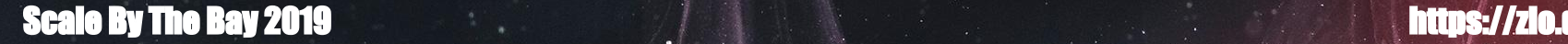

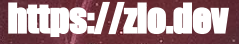

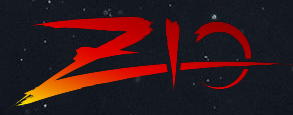

#17 (41ms) waiting on #14 Status: Suspended(interruptible, 0 asyncs, zio.Promise.await(Promise.scala:49)) Fiber:Id(1573702379054,17) was supposed to continue to: a future continuation at zio.ZIO\$.\_IdentityFn(ZIO.scala:2630) a future continuation at zio.ZIO.ensuring(ZIO.scala:350)

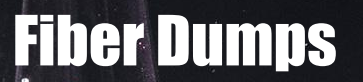

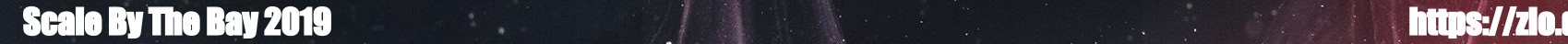

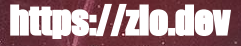

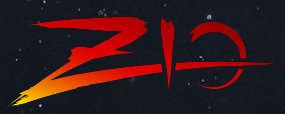

#### **for** {

 promise <- Promise.make[Nothing, Int] \_ <- handOff(promise) fiber <- promise.await.fork

#17 (41ms) waiting on #14 Status: Suspended(..., Promise.await(Promise.scala:49))

#### } **yield** ()

#### Hanging Causes

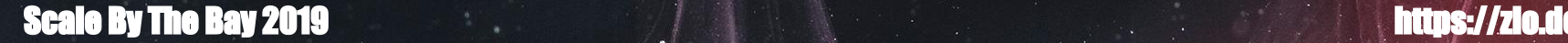

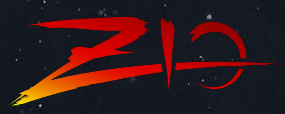

#### **for** {

 queue <- Queue.bounded[Int](100) producer <- queue.offer(42).forever.fork rez <- producer.interrupt

Fiber failed. An interrupt was produced by #29.

} **yield** ()

...

#### Cancellation Causes

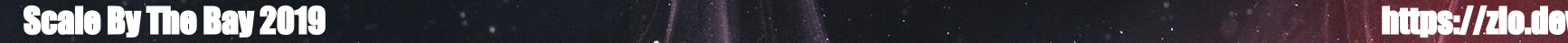

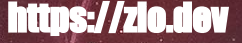

**1. Async Debugging Hell 2. Introduction to ZIO**

**3. Next-Level Diagnostics 3. Summary**

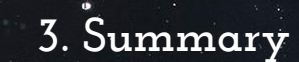

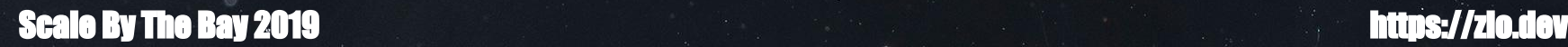

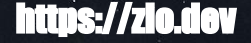

# Thank You !

Special Thanks: Alexy Khrabrov ZIO Hackathon San Francisco - Early 2020 Learn More: <https://zio.dev> Chat with us on Discord: <https://discord.gg/2ccFBr4>

#### Follow John A De Goes:

- Twitter: @jdegoes
- Support John's work:<https://www.patreon.com/jdegoes>
- Blog:<http://degoes.net>

#### Follow Salar Rahmanian:

- Twitter: @SalarRahmanian
- Blog: https://www.softinio.com

#### **Scale By The Bay 2019 https://zio.device.com/index.com/index.com/index.com/index.com/index.com/index.com/index**

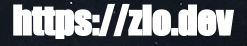